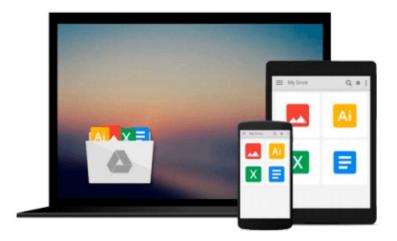

# Switching to the Mac: The Missing Manual, Lion Edition: The Missing Manual, Lion Edition (Missing Manuals)

David Pogue

Download now

Click here if your download doesn"t start automatically

### Switching to the Mac: The Missing Manual, Lion Edition: The Missing Manual, Lion Edition (Missing Manuals)

David Pogue

Switching to the Mac: The Missing Manual, Lion Edition: The Missing Manual, Lion Edition (Missing Manuals) David Pogue

Ready to move to the Mac? This incomparable guide helps you make a smooth transition. *New York Times* columnist and Missing Manuals creator David Pogue gets you past three challenges: transferring your stuff, assembling Mac programs so you can do what you did with Windows, and learning your way around Mac OS X.

Learning to use a Mac is not a piece of cake, but once you do, the rewards are oh-so-much better. No viruses, worms, or spyware. No questionable firewalls or inefficient permissions. Just a beautiful machine with a thoroughly reliable system. Whether you're using Windows XP or Windows 7, we've got you covered.

- **Transfer your stuff.** Moving files from a PC to a Mac is the easy part. This guide gets you through the tricky things: extracting your email, address book, calendar, Web bookmarks, buddy list, desktop pictures, and MP3 files.
- **Re-create your software suite.** Big-name programs from Microsoft, Adobe, and others are available in both Mac and Windows versions. But hundreds of other programs are Windows-only. Learn the Macintosh equivalents and how to move data to them.
- Learn Mac OS X Lion. Once you've moved into the Macintosh mansion, it's time to learn your way around. You're in good hands with the author of *Mac OS X: The Missing Manual*, the #1 bestselling guide to Mac OS X.

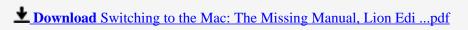

Read Online Switching to the Mac: The Missing Manual, Lion E ...pdf

Download and Read Free Online Switching to the Mac: The Missing Manual, Lion Edition: The Missing Manual, Lion Edition (Missing Manuals) David Pogue

#### From reader reviews:

#### Mary Gale:

Often the book Switching to the Mac: The Missing Manual, Lion Edition: The Missing Manual, Lion Edition (Missing Manuals) has a lot of knowledge on it. So when you check out this book you can get a lot of profit. The book was written by the very famous author. The author makes some research previous to write this book. This kind of book very easy to read you can get the point easily after perusing this book.

#### **Penny Stout:**

Switching to the Mac: The Missing Manual, Lion Edition: The Missing Manual, Lion Edition (Missing Manuals) can be one of your starter books that are good idea. We all recommend that straight away because this publication has good vocabulary that will increase your knowledge in vocabulary, easy to understand, bit entertaining however delivering the information. The copy writer giving his/her effort to place every word into delight arrangement in writing Switching to the Mac: The Missing Manual, Lion Edition: The Missing Manual, Lion Edition (Missing Manuals) yet doesn't forget the main stage, giving the reader the hottest and based confirm resource facts that maybe you can be certainly one of it. This great information can drawn you into completely new stage of crucial considering.

#### **Josefina Smith:**

Many people spending their time period by playing outside using friends, fun activity with family or just watching TV the entire day. You can have new activity to shell out your whole day by studying a book. Ugh, think reading a book can definitely hard because you have to take the book everywhere? It alright you can have the e-book, having everywhere you want in your Touch screen phone. Like Switching to the Mac: The Missing Manual, Lion Edition: The Missing Manual, Lion Edition (Missing Manuals) which is keeping the e-book version. So, why not try out this book? Let's see.

#### **Allen Barnett:**

You may get this Switching to the Mac: The Missing Manual, Lion Edition: The Missing Manual, Lion Edition (Missing Manuals) by go to the bookstore or Mall. Only viewing or reviewing it can to be your solve issue if you get difficulties for ones knowledge. Kinds of this e-book are various. Not only by written or printed but can you enjoy this book by e-book. In the modern era such as now, you just looking because of your mobile phone and searching what their problem. Right now, choose your personal ways to get more information about your reserve. It is most important to arrange yourself to make your knowledge are still revise. Let's try to choose proper ways for you.

Download and Read Online Switching to the Mac: The Missing Manual, Lion Edition: The Missing Manual, Lion Edition (Missing Manuals) David Pogue #UK7GLYFXJOR

## Read Switching to the Mac: The Missing Manual, Lion Edition: The Missing Manual, Lion Edition (Missing Manuals) by David Pogue for online ebook

Switching to the Mac: The Missing Manual, Lion Edition: The Missing Manual, Lion Edition (Missing Manuals) by David Pogue Free PDF d0wnl0ad, audio books, books to read, good books to read, cheap books, good books, online books, books online, book reviews epub, read books online, books to read online, online library, greatbooks to read, PDF best books to read, top books to read Switching to the Mac: The Missing Manual, Lion Edition: The Missing Manual, Lion Edition (Missing Manuals) by David Pogue books to read online.

Online Switching to the Mac: The Missing Manual, Lion Edition: The Missing Manual, Lion Edition (Missing Manuals) by David Pogue ebook PDF download

Switching to the Mac: The Missing Manual, Lion Edition: The Missing Manual, Lion Edition (Missing Manuals) by David Pogue Doc

Switching to the Mac: The Missing Manual, Lion Edition: The Missing Manual, Lion Edition (Missing Manuals) by David Pogue Mobipocket

Switching to the Mac: The Missing Manual, Lion Edition: The Missing Manual, Lion Edition (Missing Manuals) by David Pogue EPub